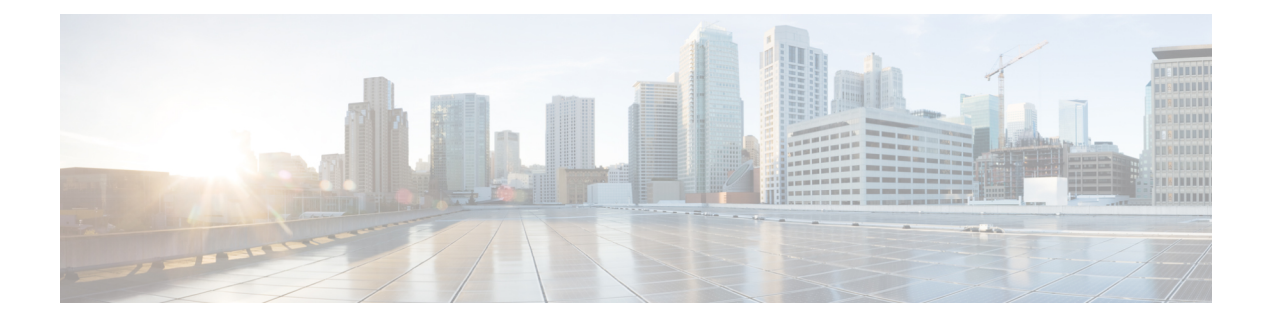

# **Operation and Maintenance**

- Web [Interface,](#page-0-0) on page 1
- [Command](#page-1-0) Line Interface, on page 2
- [Maintenance,](#page-2-0) on page 3
- [Operation,](#page-3-0) on page 4
- Client [Documentation,](#page-3-1) on page 4

## <span id="page-0-0"></span>**Web Interface**

### **Application Server**

**Table 1: Application Server Web Interface Guides**

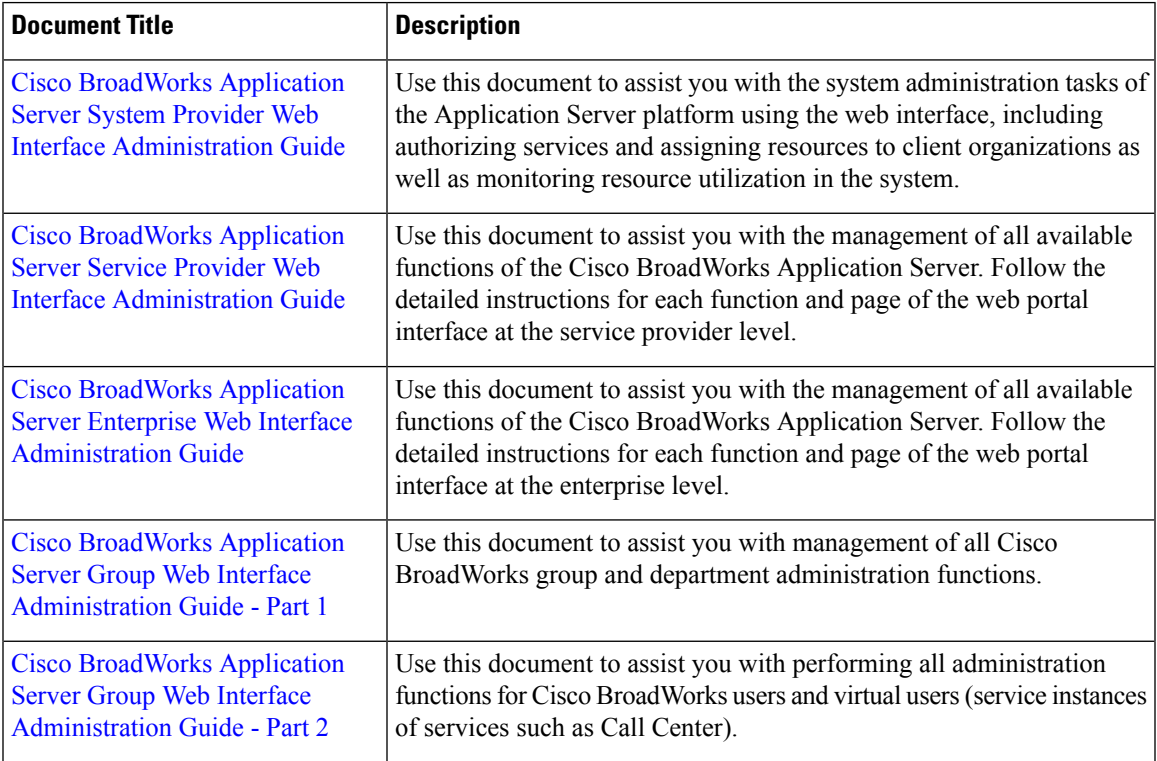

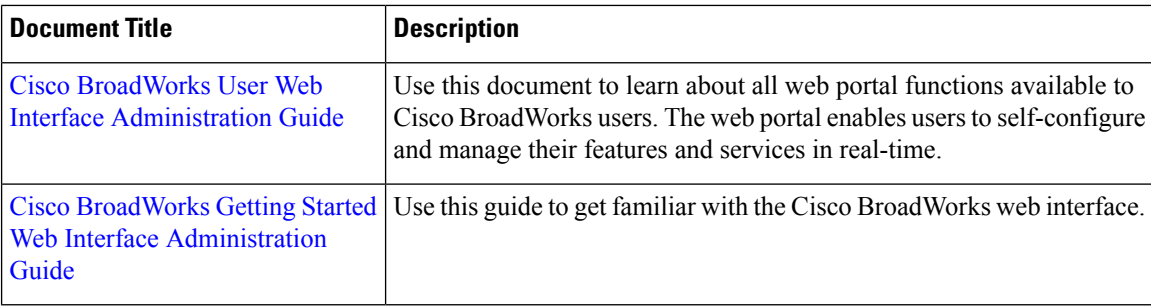

#### **Network Server**

**Table 2: Network Server Web Interface Guides**

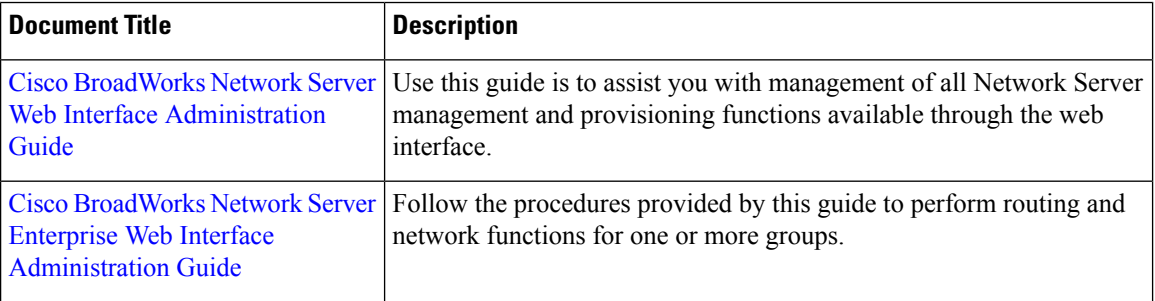

## <span id="page-1-0"></span>**Command Line Interface**

**Table 3: Command Line Interface Guides - All Servers**

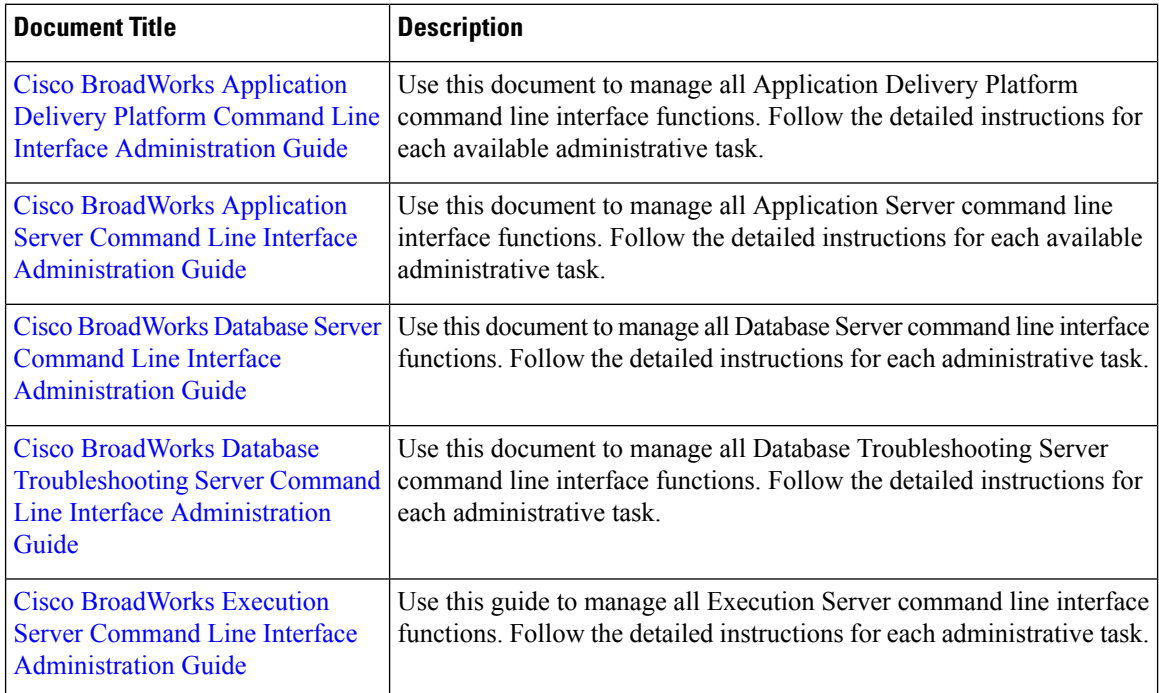

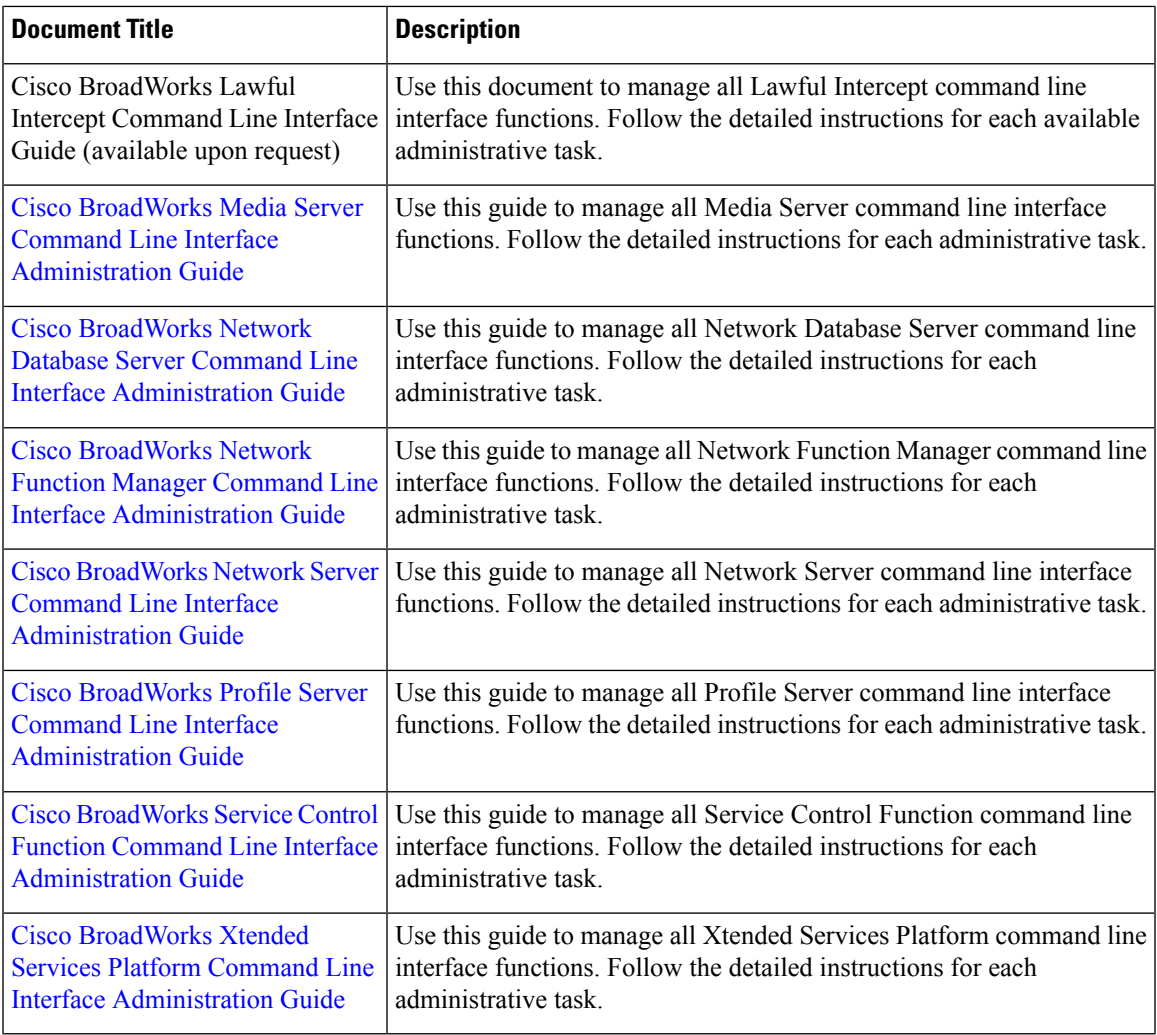

## <span id="page-2-0"></span>**Maintenance**

 $\mathbf{l}$ 

#### **Table 4: Maintenance**

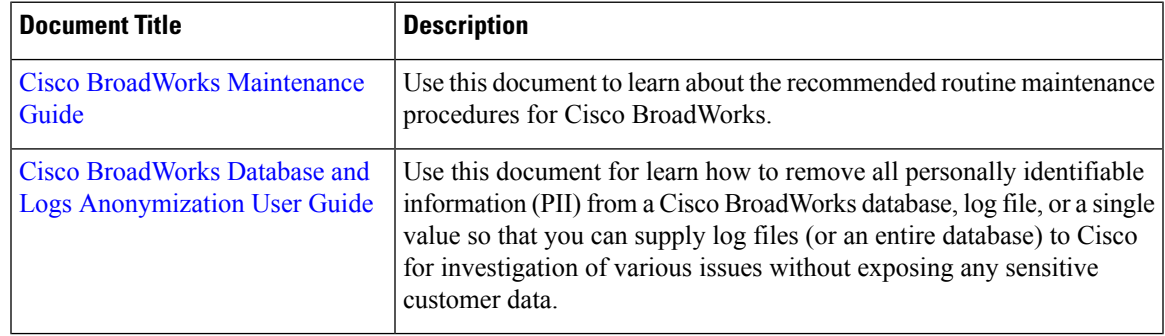

I

# <span id="page-3-0"></span>**Operation**

#### **Table 5: Task Automation, License Management, and User Service Pack Migration**

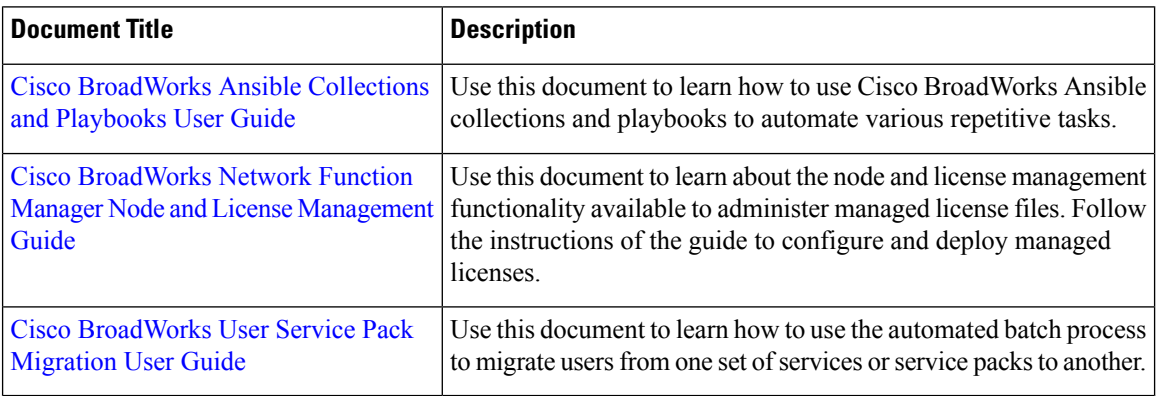

# <span id="page-3-1"></span>**Client Documentation**

### **Administration**

**Table 6: Administration Guides**

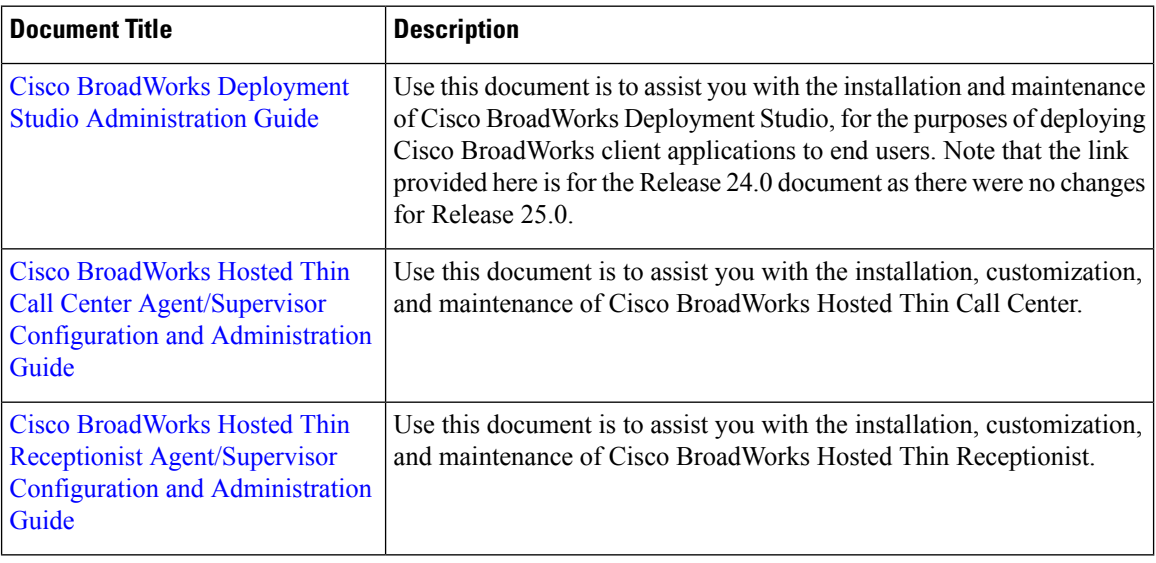

**User**

 $\mathbf l$ 

### **Table 7: User Guides**

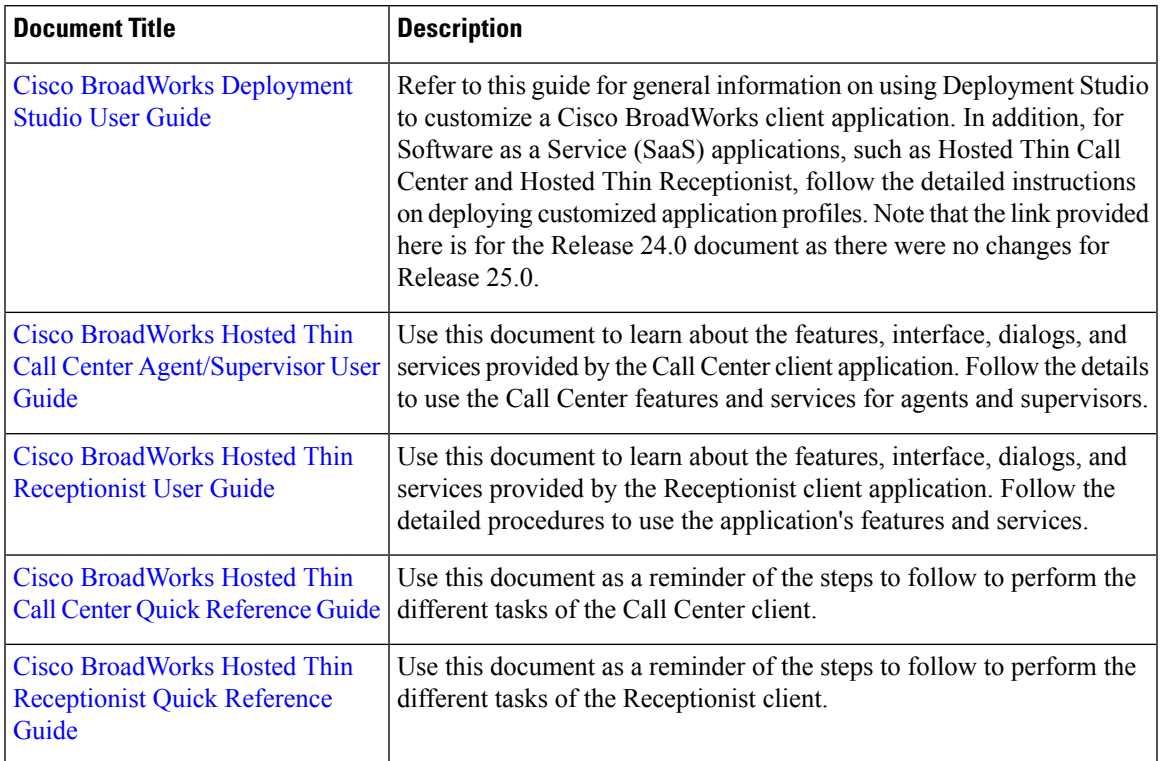

 $\mathbf I$